## 549 Grove Ave. Richmond, Ca 94801

## Before Photos

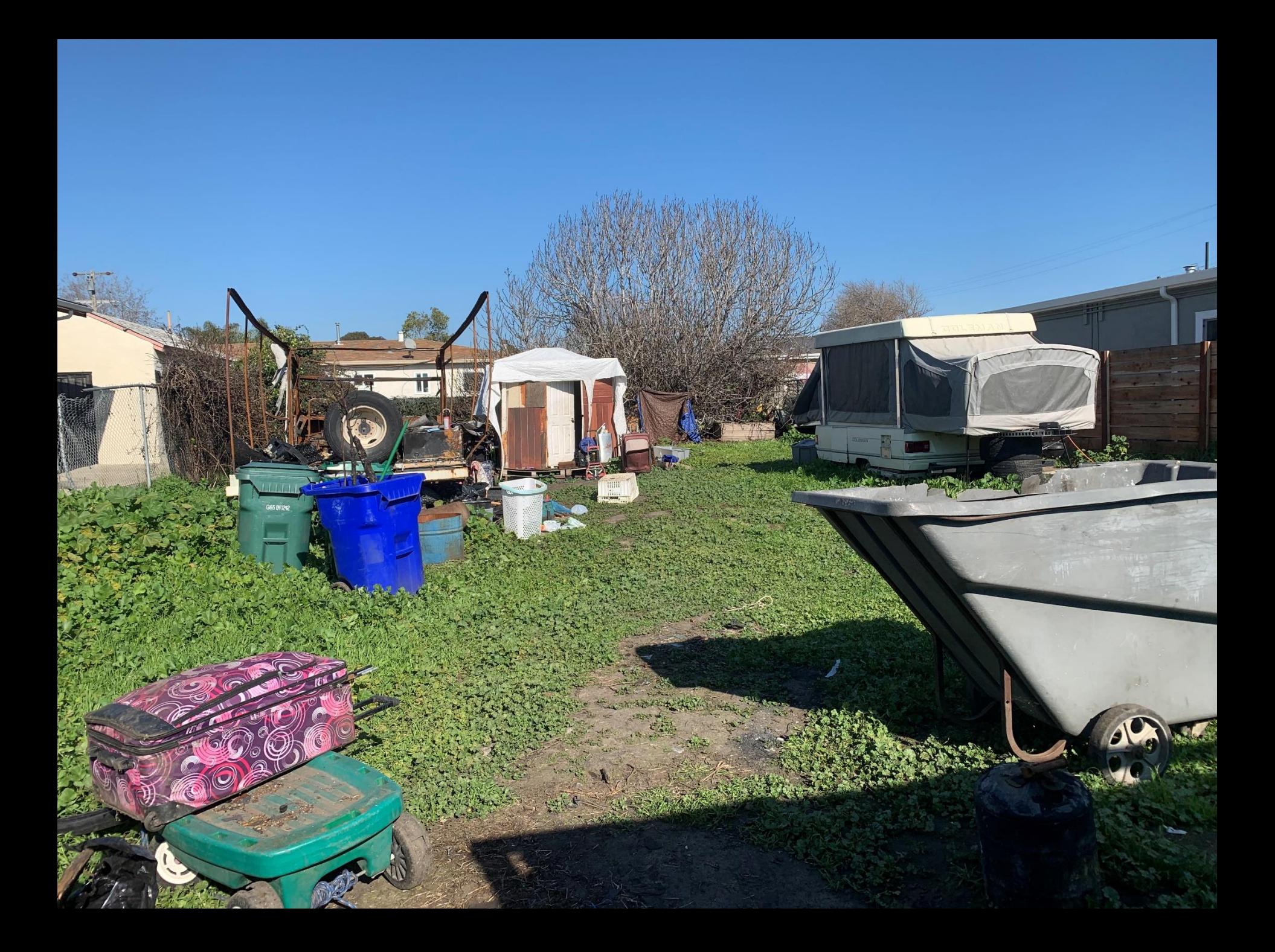

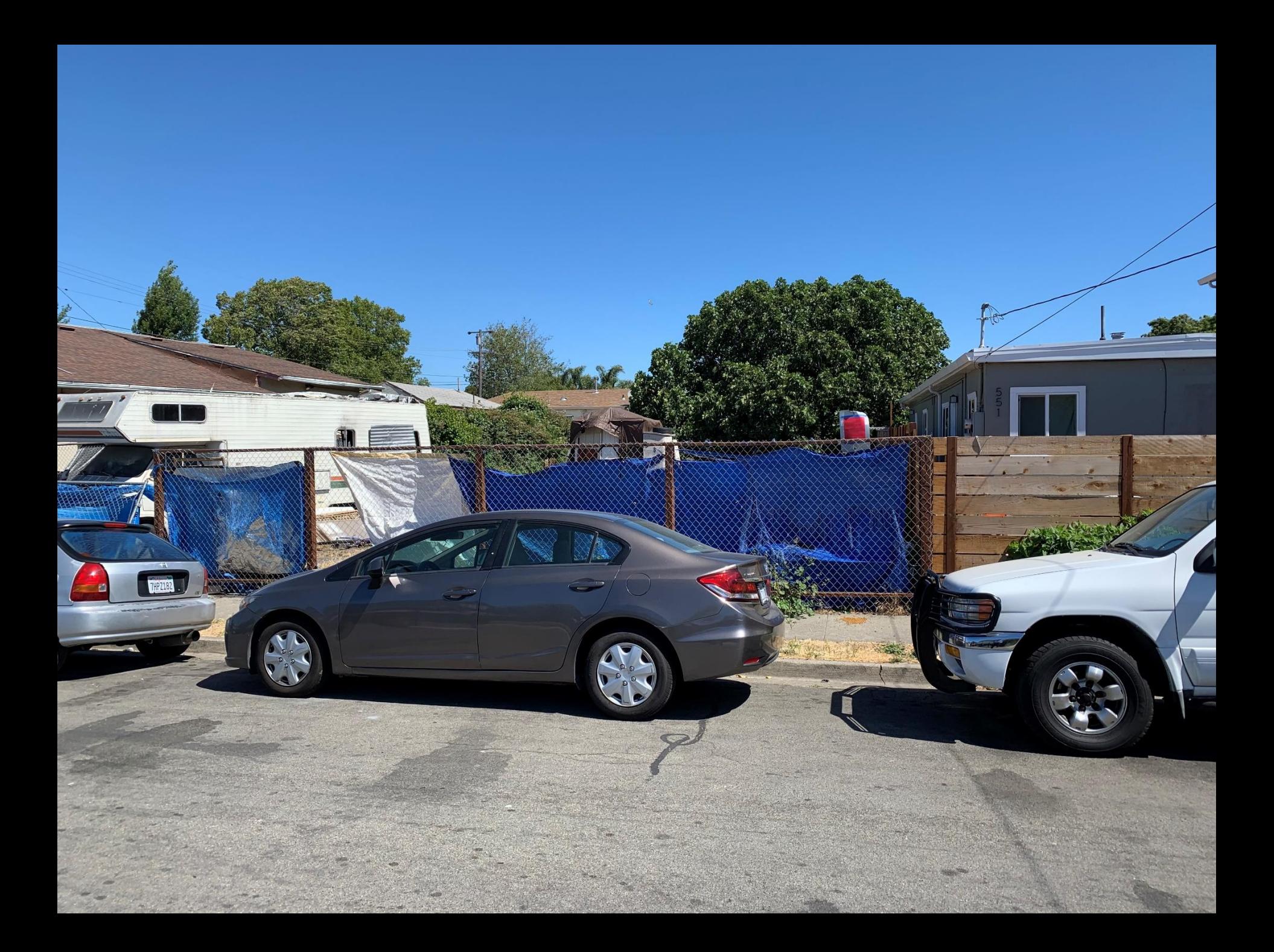

## 549 Grove Ave. Richmond, CA 94801

## After Photos

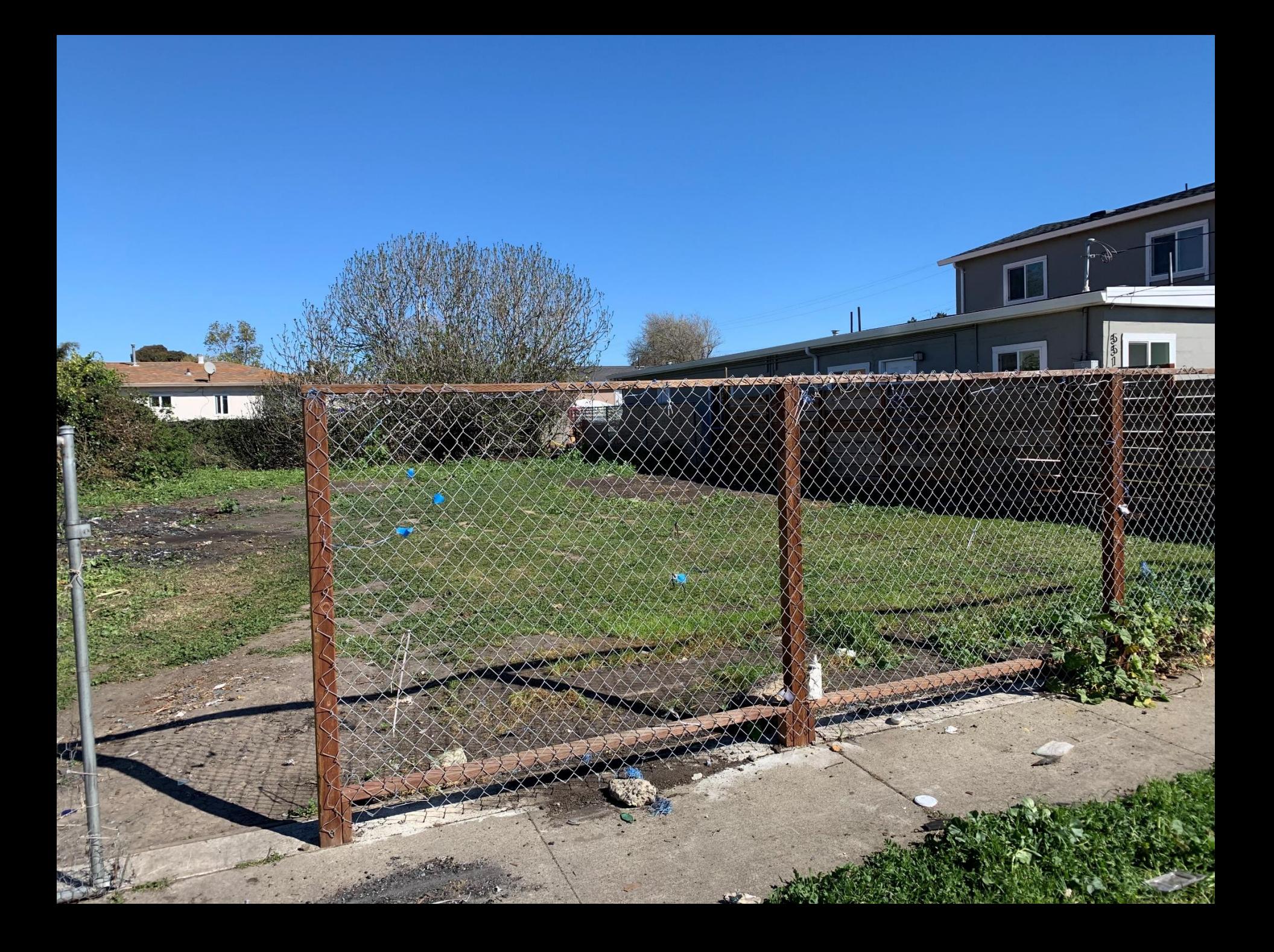

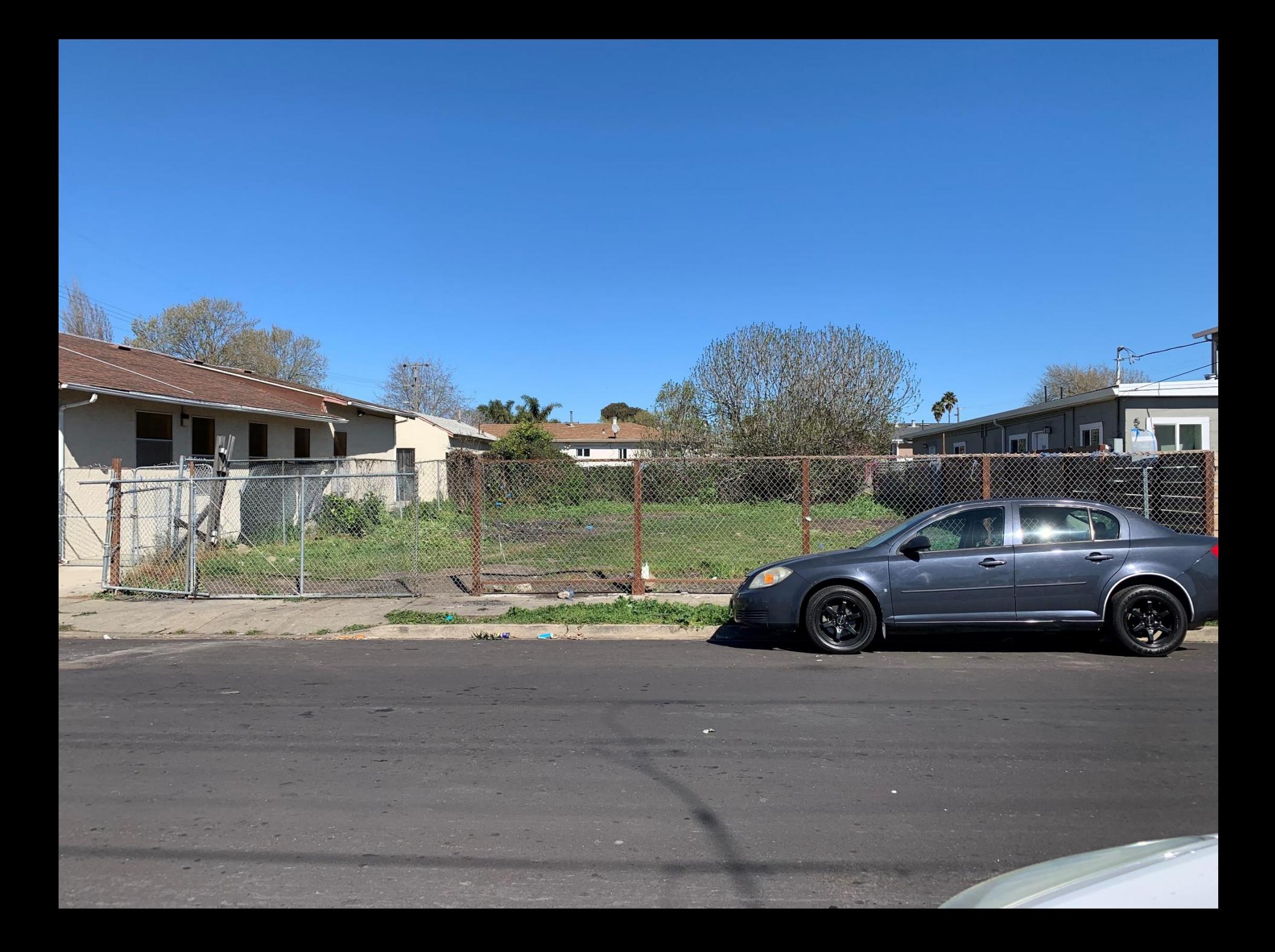